## **Exhibit A.3**

[Dockets.Justia.com](http://dockets.justia.com/)

Attorneys Eyes Only

1 UNITED STATES DISTRICT COURT 2 EASTERN DISTRICT OF TEXAS 3 TYLER DIVISION 4 Case No. 5 6:09-cv-00269-LED -JDL 6 7 Bedrock Computer Technologies, LLC .) )  $8 \mid \text{vs.}$  ) Plaintiff,  $)$ 9 ) ) 10 Softlayer Technologies, Inc. et al ) 11 Defendants.  $)$ 12 \_\_\_\_\_\_\_\_\_\_\_\_\_\_\_\_\_\_\_\_\_\_\_\_\_\_\_\_\_\_\_\_\_\_\_\_\_ 13 14 The video and oral deposition of MARK T. JONES, PH.D., 15 taken on Wednesday, February 9, 2011, commencing at 8:00 16 a.m., held at the Inn of Virginia Tech, 901 Prices Fork 17 Road, the Smithfield Room, Blacksburg, VA, before T. S. 18 Hubbard, Jr., Court Reporter and Notary Public for the 19 Commonwealth of Virginia. 20 21 C O N F I D E N T I A L T R A N S C R I P T 22 FOR ATTORNEYS EYES ONLY 23 24 25 Job No. CS312510

1

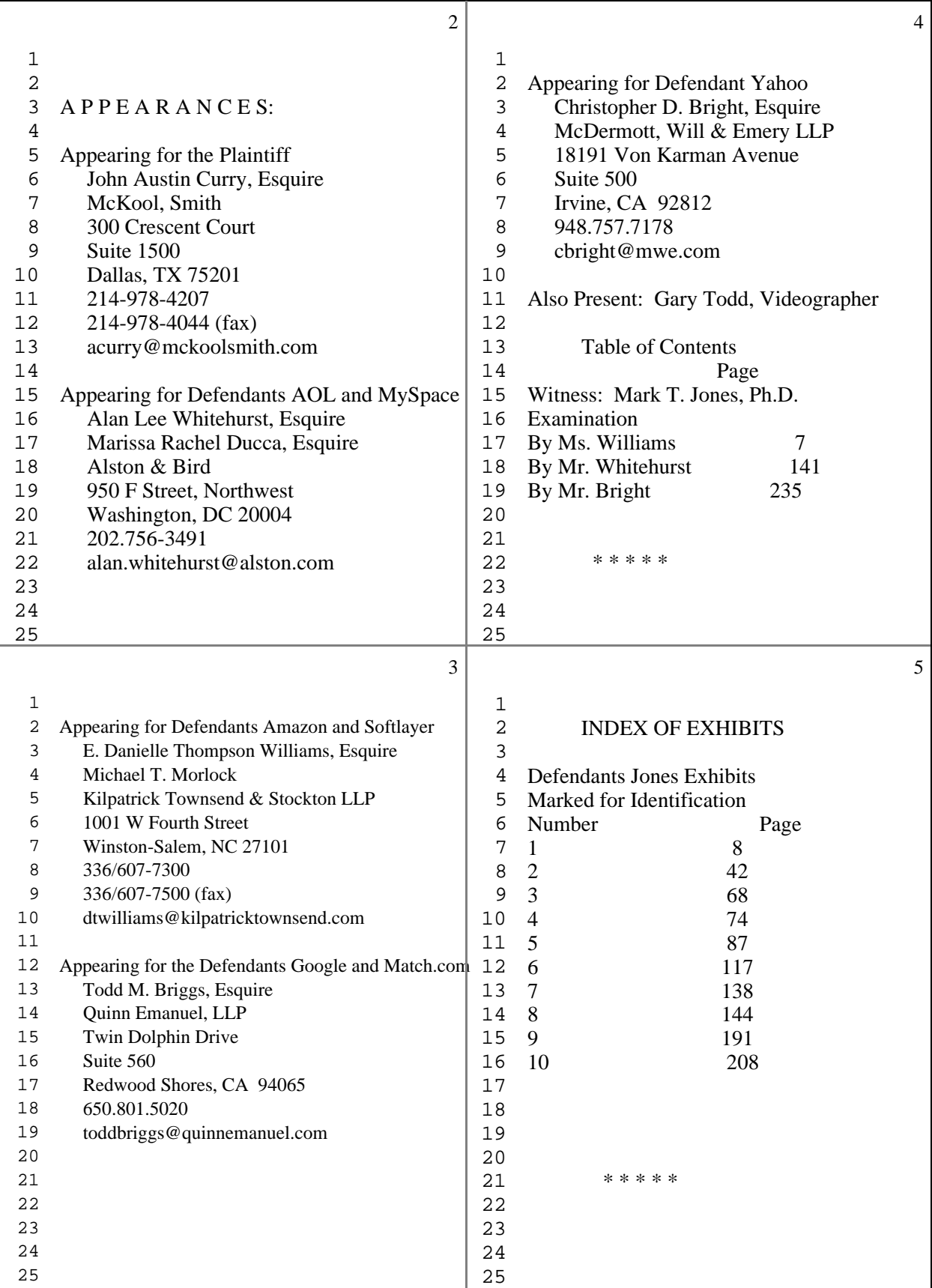

2 (Pages 2 to 5)

## Attorneys Eyes Only

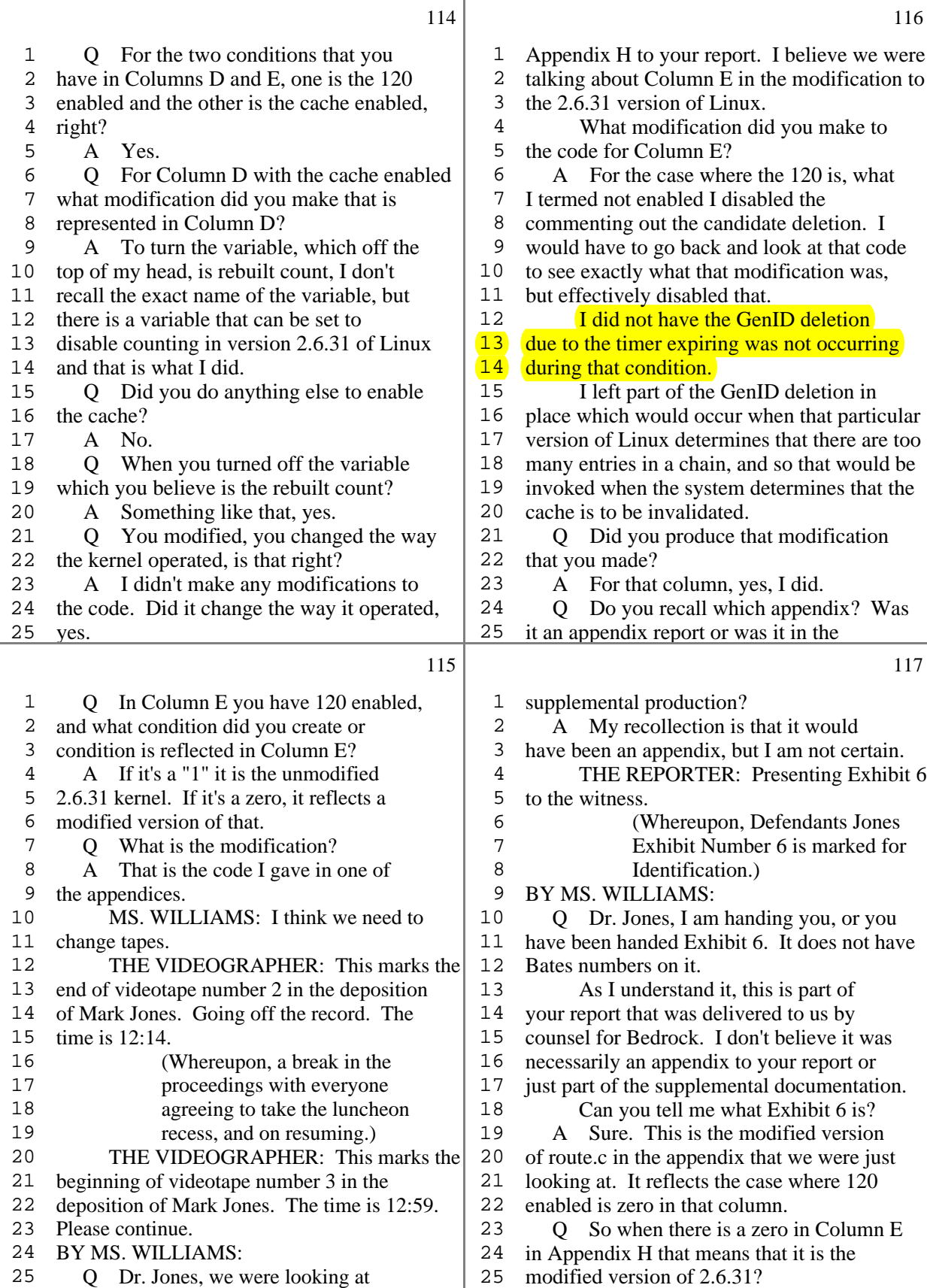

30 (Pages 114 to 117)

## Attorneys Eyes Only

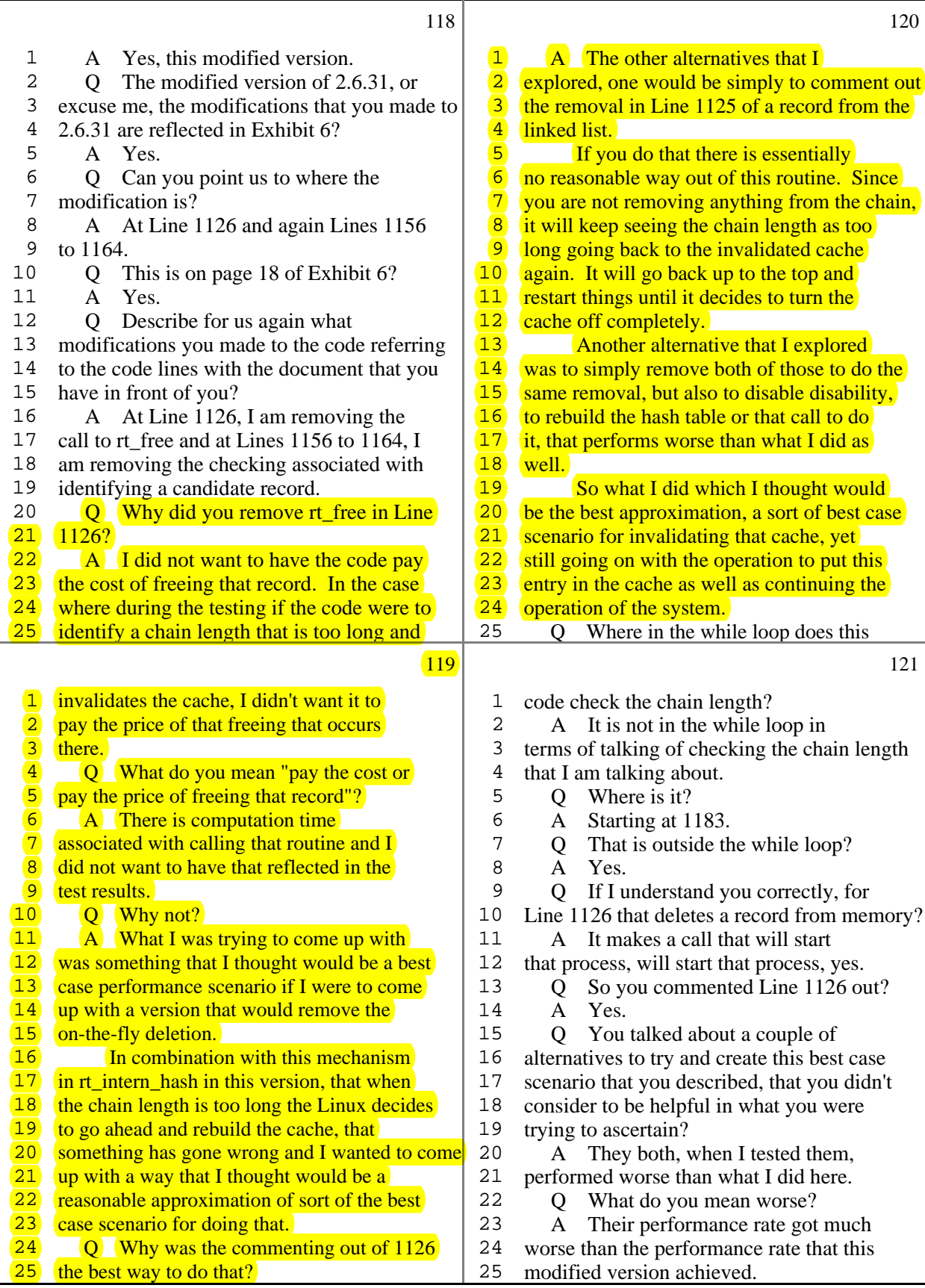

31 (Pages 118 to 121)

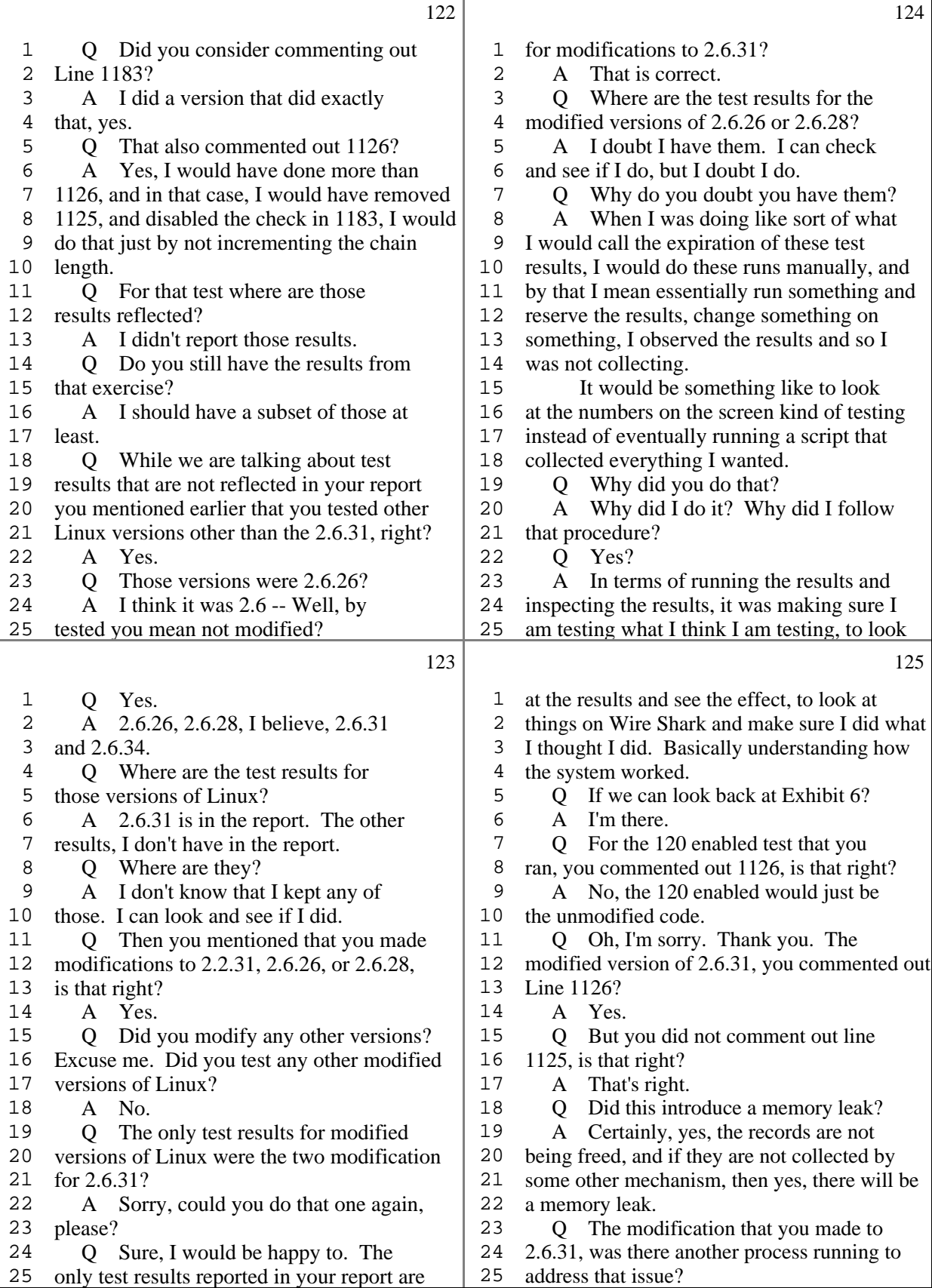

32 (Pages 122 to 125)

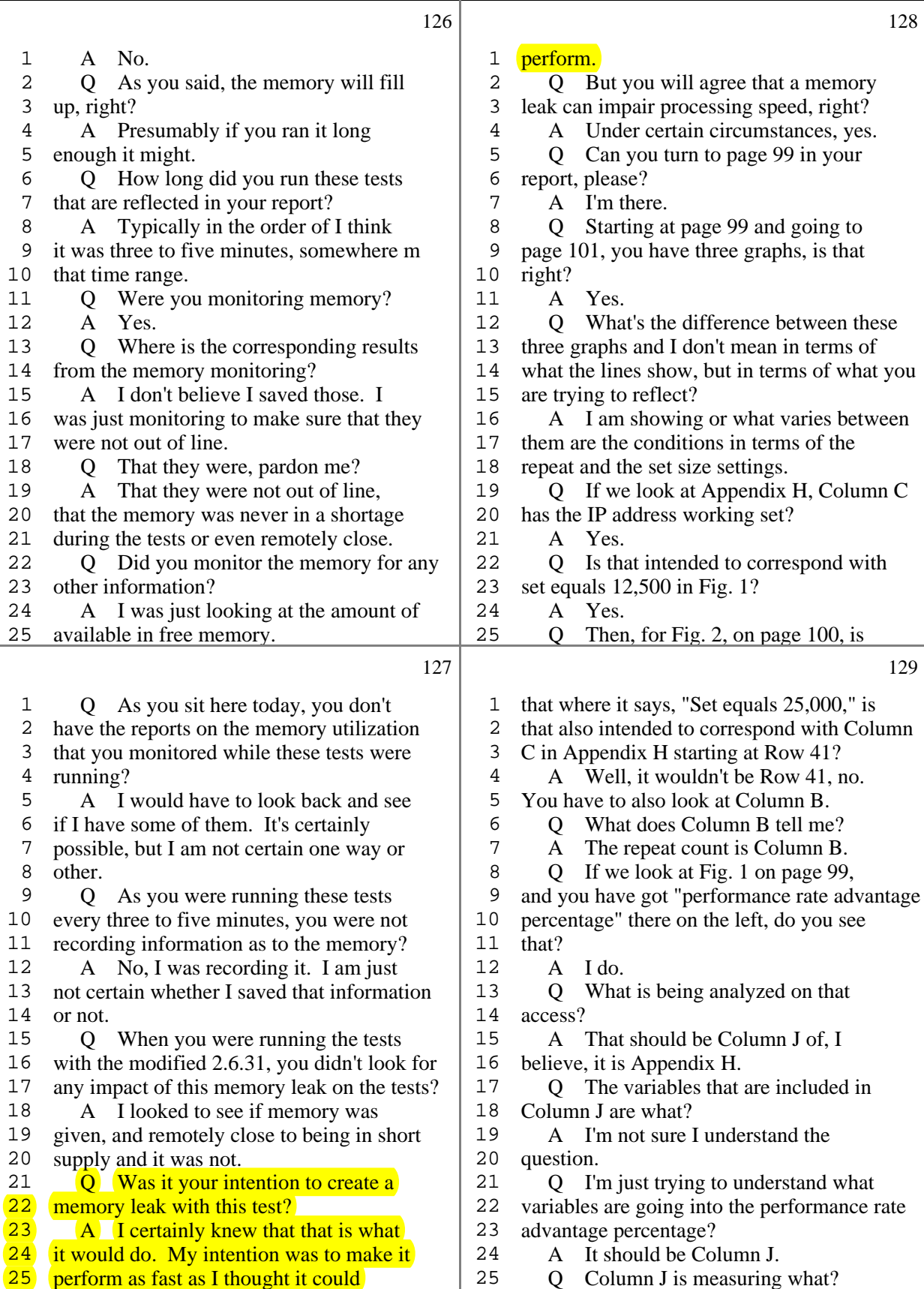

33 (Pages 126 to 129)